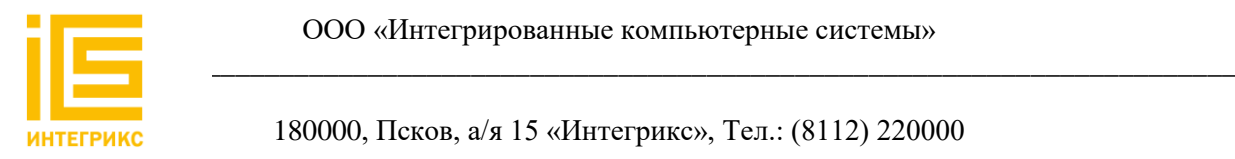

ООО «Интегрированные компьютерные системы»

180000, Псков, а/я 15 «Интегрикс», Тел.: (8112) 220000

## **Информация необходимая для установки Электронного учебногометодического комплекса «Основы строительного производства»**

г. Псков 2022 год

Для осуществления установки Электронного учебного-методического комплекса «Основы строительного производства» необходимо разархивировать архив в формате .zip.

Далее необходимо в разархивированном архиве нажать на файл «Index.htm» (Рисунок 1).

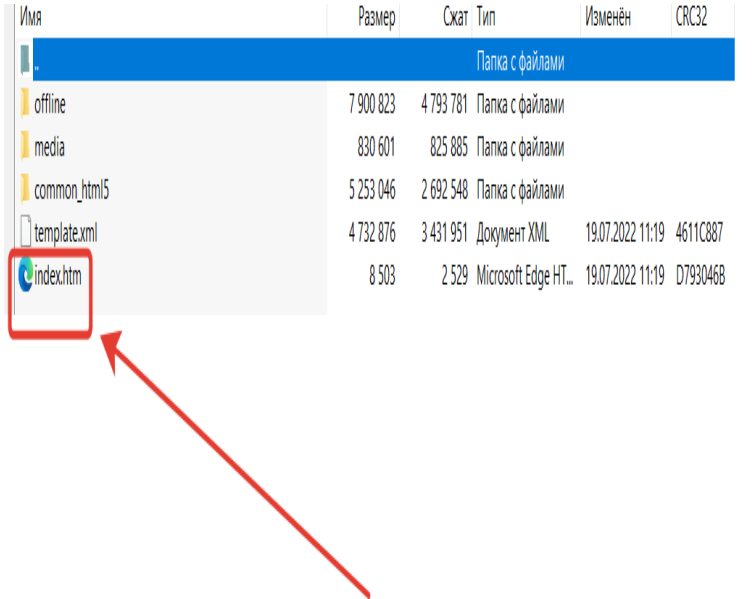

## Рисунок 1.

После нажатия на файл «Index.htm» появится окно Электронного учебного-методического комплекса «Основы строительного производства» в котором можно начинать проходить обучение и тестирование (Рисунок 2).

Электронный учебного-методический комплекс

.<br>Электронный учебного-методический комплекс "Основы строительного производства"

## «Основы строительного производства»

Рисунок 2.